# P.O.O. (Programmation Orientée Objet)

**CHOUITI Sidi Mohammed**

Cours pour L2 en Informatique Département d'Informatique Université de Tlemcen 2019-2020

## Plan du cours

- 1. Introduction à la Programmation Orientée Objet
- 2. Classes et Objets
- 3. Héritage, polymorphisme et Abstraction
- 4. Interface, implémentation et Paquetage
- 5. Classes Courantes en Java
- 6. Gestion des Exceptions
- 7. Interfaces graphiques

## La notion d'objet

**Un objet** est une abstraction d'un élément du monde réel.

Il possède un ensemble d'attributs caractérisant son état, et un ensemble d'opérations (les méthodes) qui permettent son comportement.

Un objet est l'<u>instance</u> d'une classe.

## La notion d'objet

**Une classe**, est un type de données abstrait, caractérisé par des propriétés (ses attributs et ses méthodes) communes à des objets.

Elle permet de créer ces objets possédant ces propriétés.

#### La notion de classe

## Classe = attributs + opérations

Objet =  $état (attributes) + component (méthodes)$ </u>

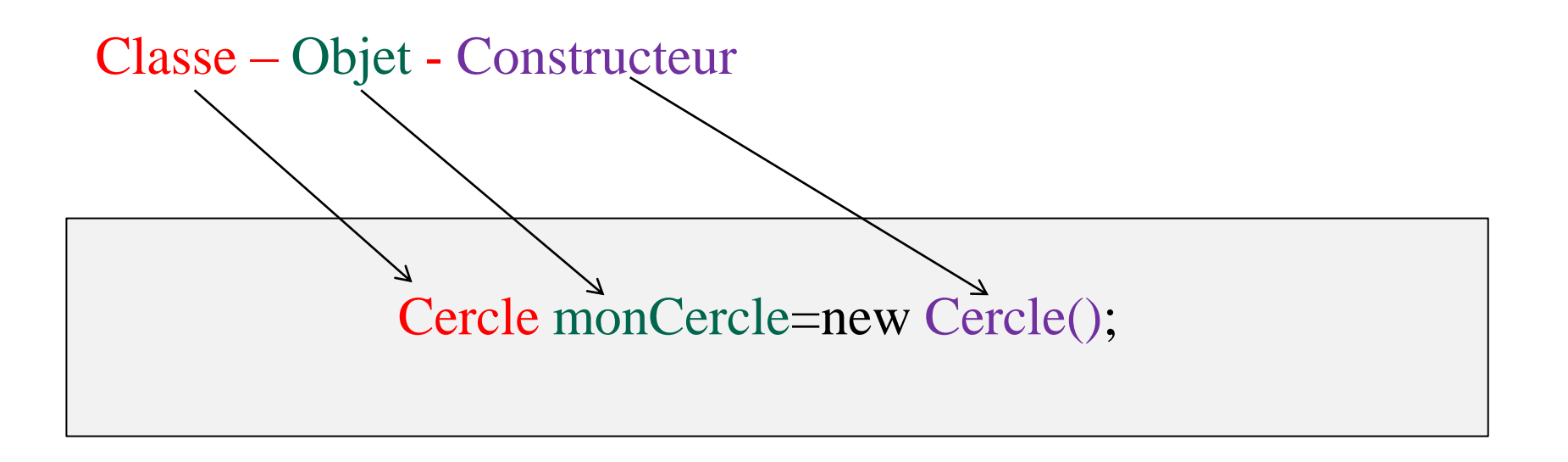

## Définition d'une classe en java

```
class NomClasse {
   // définition des Attributs
```
// définition des Méthodes

}

## Les attributs de classe

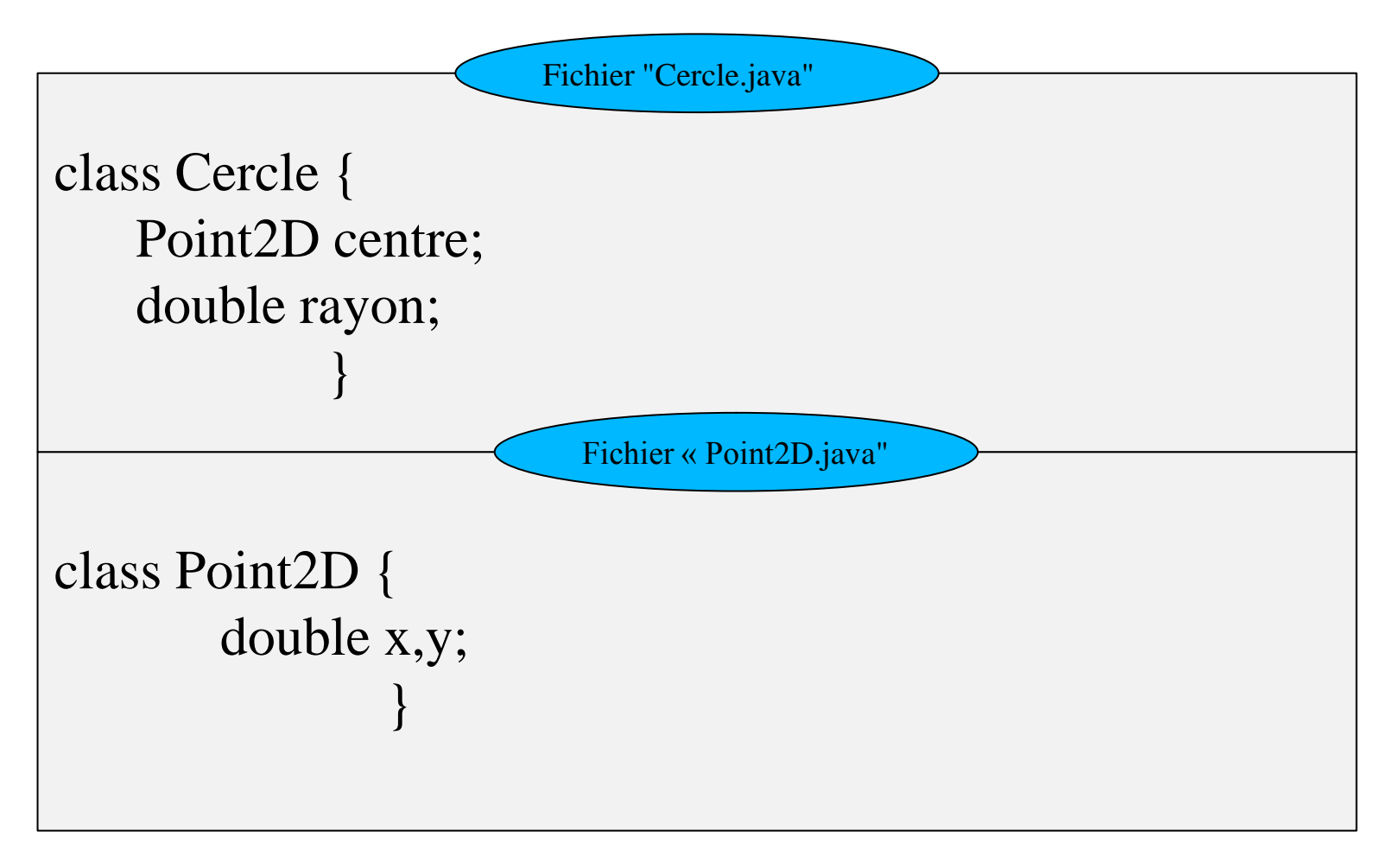

```
Les méthodes
class Cercle {
    Point2D centre; 
    double rayon; 
    void deplacer (Vecteur2D vecteur) { 
        centre.x += vecteur.x;
        centre.y += vecteur.y;
                                         } 
             }
                       Fichier "Cercle.java"
```
## Les méthodes

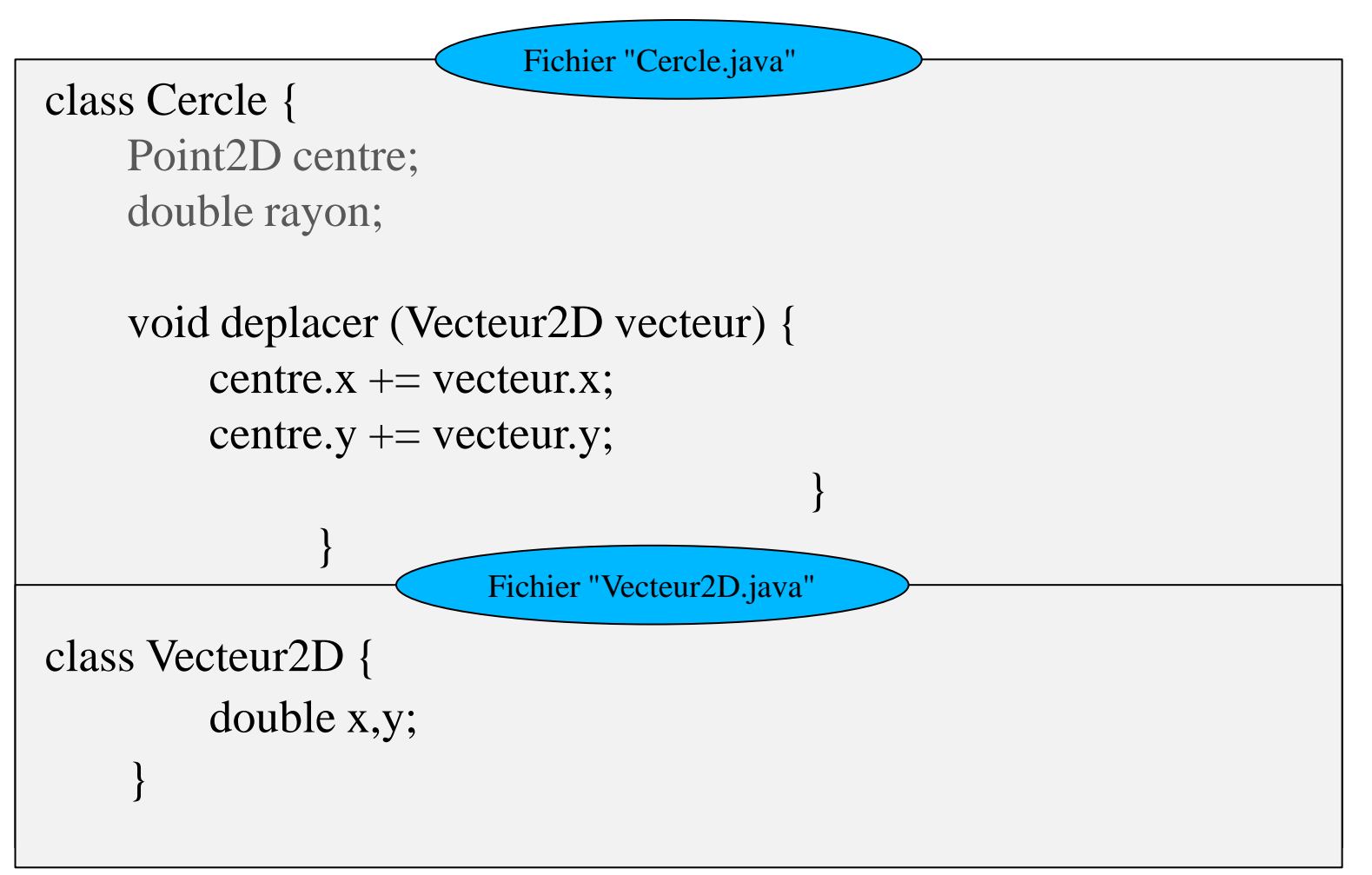

## La surcharge de méthodes

```
class Cercle {
    Point2D centre; 
    double rayon; 
    void deplacer (Vecteur2D vecteur) { 
         centre.x += vecteur.x;
         centre.y += vecteur.y;
                                           } 
    void deplacer (double x, double y) { 
         centre.x \neq x;
         centre.y += y;
                                           } 
      }
                           Fichier "Cercle.java"
```
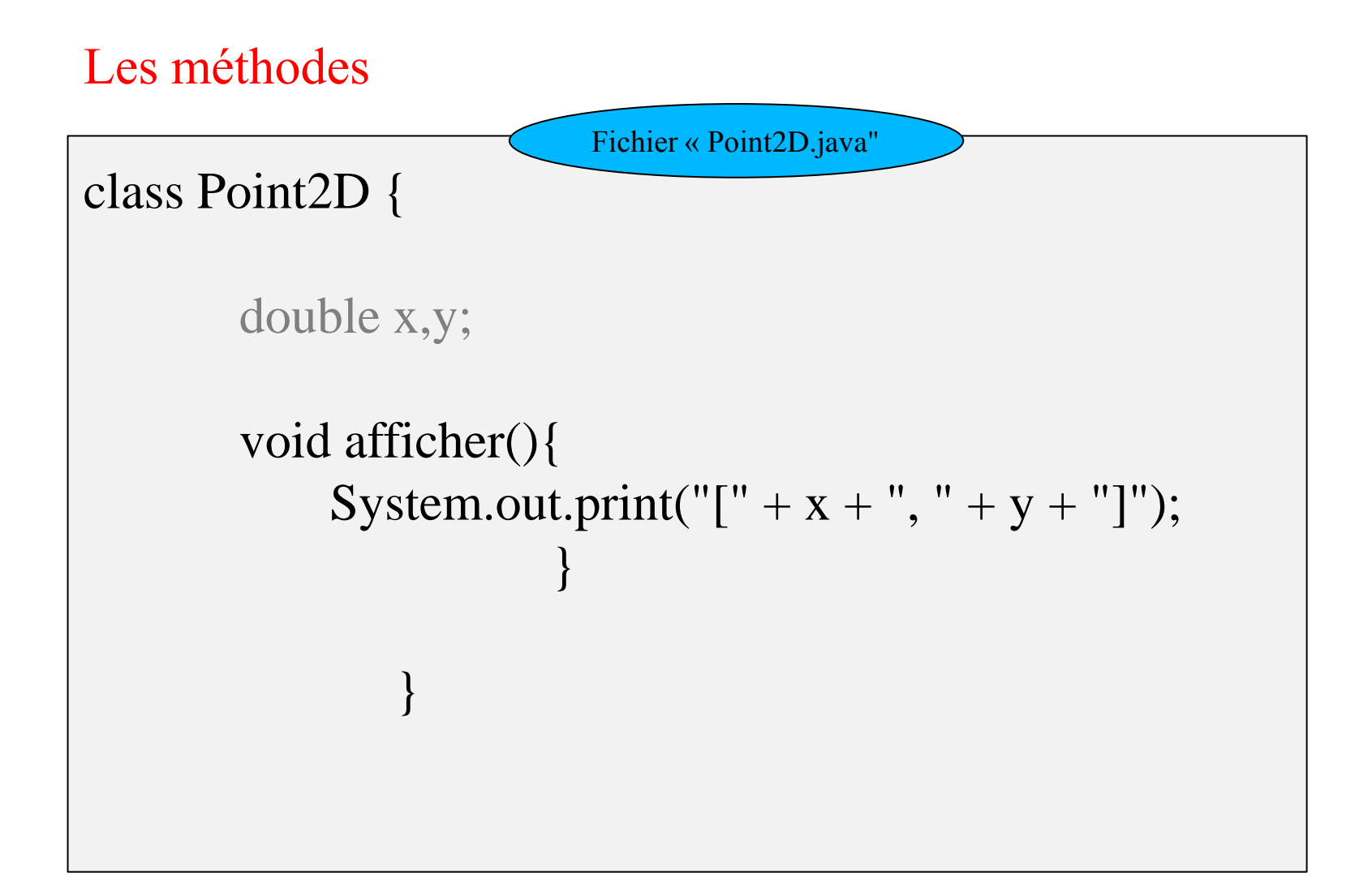

## Appel de méthodes

```
class Cercle {
     Point2D centre; double rayon; 
     void deplacer (Vecteur2D vecteur) { centre.x += vecteur.x; centre.y += vecteur.y;
     void deplacer (double x, double y) { centre.x += x; centre.y += y;
     void deplacerH(double x) { centre.x += x; }
     void deplacerV(double y) { centre.y += y; }
     void afficher(){ 
          System.out.print("Objet Cercle :\n\tcentre : ");
          centre.afficher(); 
          System.out.println("\n\trayon : " + rayon);
                      } 
                }
                              Fichier "Cercle.java"
```
#### Instanciation d'objets

On instancie un objet en appliquant l'opérateur **new** sur un **constructeur** de classe.

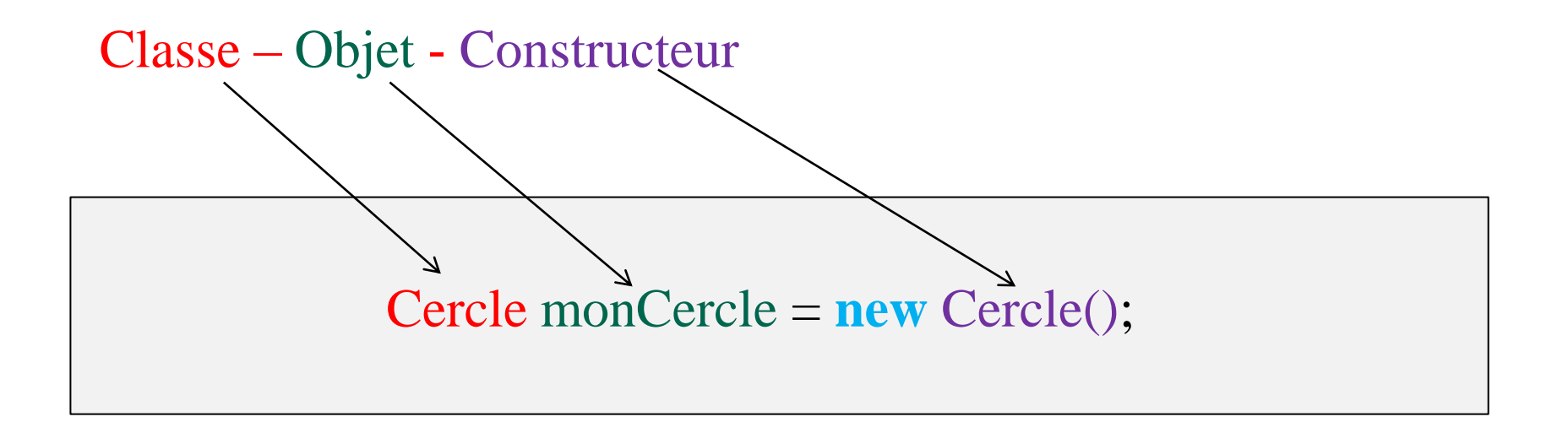

#### Les constructeurs

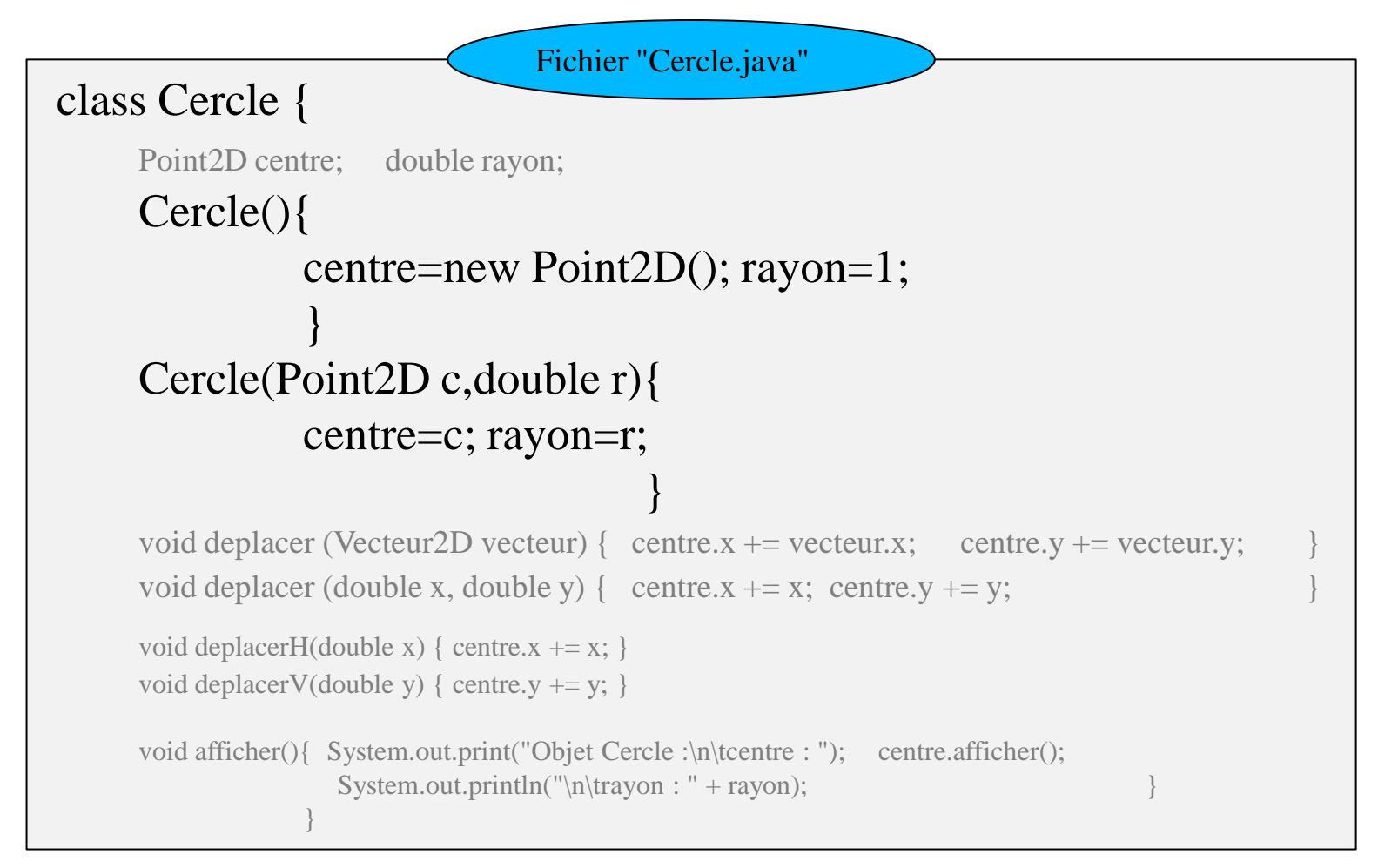

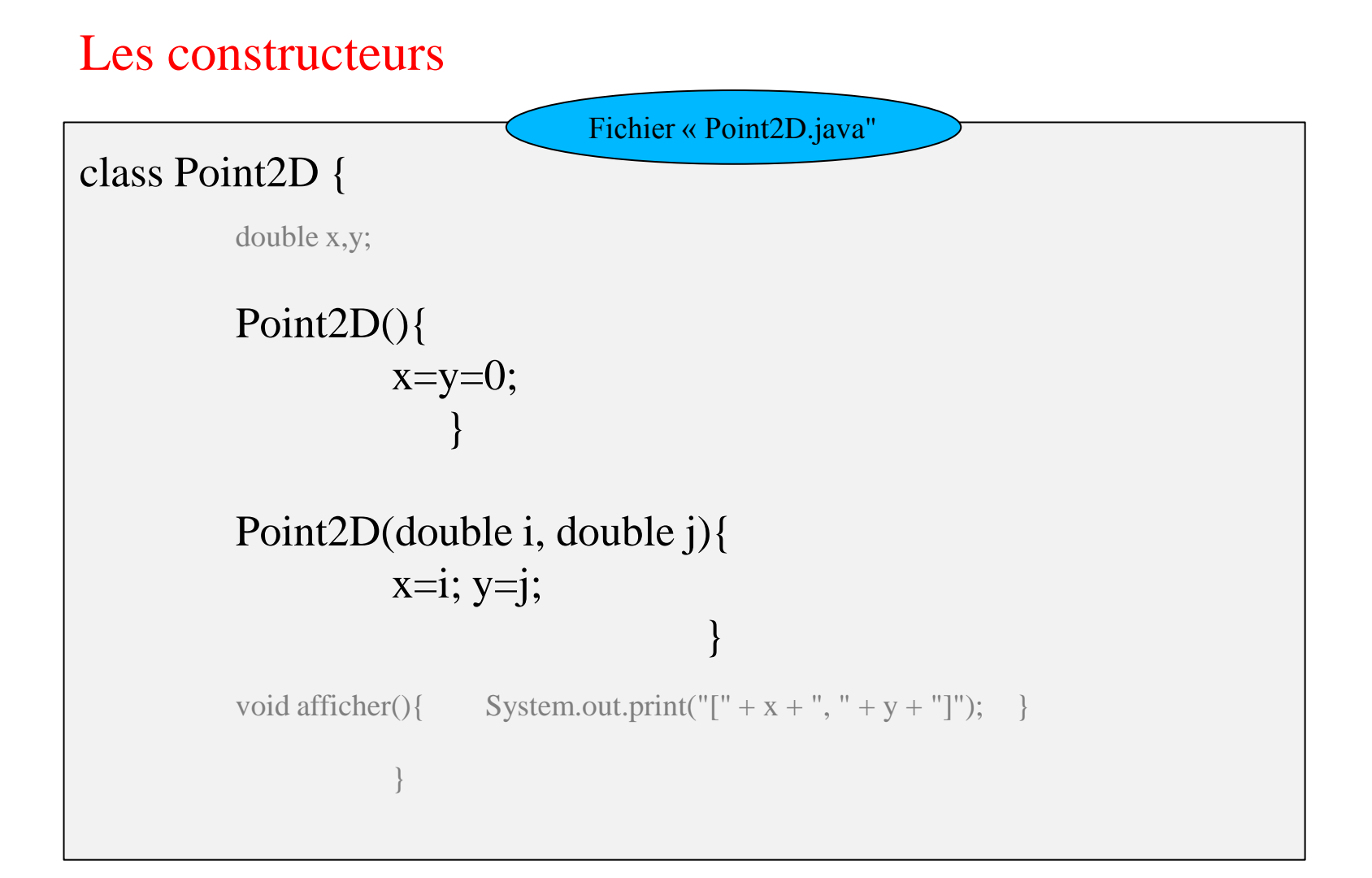

## Les constructeurs class Vecteur2D { double x,y; Vecteur2D(){  $x=y=0;$  } Vecteur2D(double i, double j){  $x=i; y=ji;$  } } Fichier « Vecterus2D.java"

```
Classe principale
class Demarrer {
    public static void main(String args[]){ 
         Cercle c1=new Cercle(); 
         Point2D c=new Point2D(5,4);
         Cercle c2=new Cercle(c,3);
         c1.afficher(); 
         c2.afficher(); 
                                            } 
              }
                           Fichier « Demarrer.java"
```
## Quelques règles sur les constructeurs

•Si aucun constructeur n'est spécifié, dans la définition de la classe, un constructeur par défaut vous est obligatoirement fourni, celui-ci n'admettant aucun paramètre.

•Si vous en définissez au moins un, le constructeur par défaut (qui n'admet pas de paramètres) n'est plus fourni. Si vous en avez l'utilité il vous faudra alors le définir explicitement.

## Destructeur

```
class Point2D {
    //…
    public void finalize() {
        System.out.println(" Objet Point2D détruit");
    }
}
```
## **Le ramasse-miettes**

Le ramasse-miettes (ou GC [Garbage Collector]) se charge de repérer les objets inutiles et de libérer leurs espaces mémoires Il fonctionne en permanence dans un thread de faible priorité.

## Méthodes et attributs statiques

Toute propriété (attribut ou méthode) **statique** existe **indépendamment** de toute instanciation d'objet.

```
class Demarrer {
   static int a = 3;
    static public void main(String args[]){
      a += 5;
      System.out.println("a^2 =" + carre(a));
 }
    static int carre(int v){ return v*v; }
}
```
## Méthodes et attributs statiques

```
class Demarrer {
  static int a = 6;
   static public void main(String args[]){
     Demarrer d1=new Demarrer(), d2=new Demarrer();
    d1.a++; d2.a++;
     System.out.println("a = " + <b>Demar</b>era);
 }
}
```
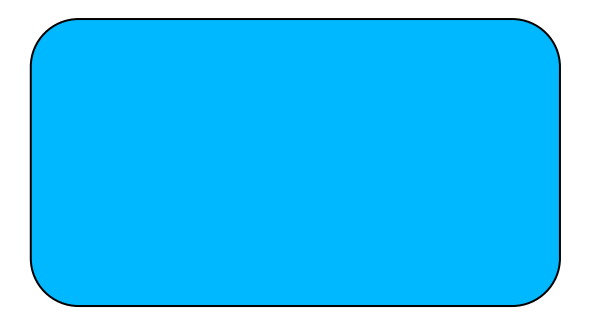

## Méthodes et attributs statiques

Les **propriétés statiques** d'une classe sont **partagées** par **toutes les instances** de cette classe.

•Si une **méthode est statique**, et si elle doit utiliser des attributs ou des méthodes **de sa classe**, il faut alors que ces propriétés soient elles aussi déclarées **static.**

A télécharger

# Cours et TP en POO pour L2 en Informatique

**https://gl2site.wordpress.com**